## Text

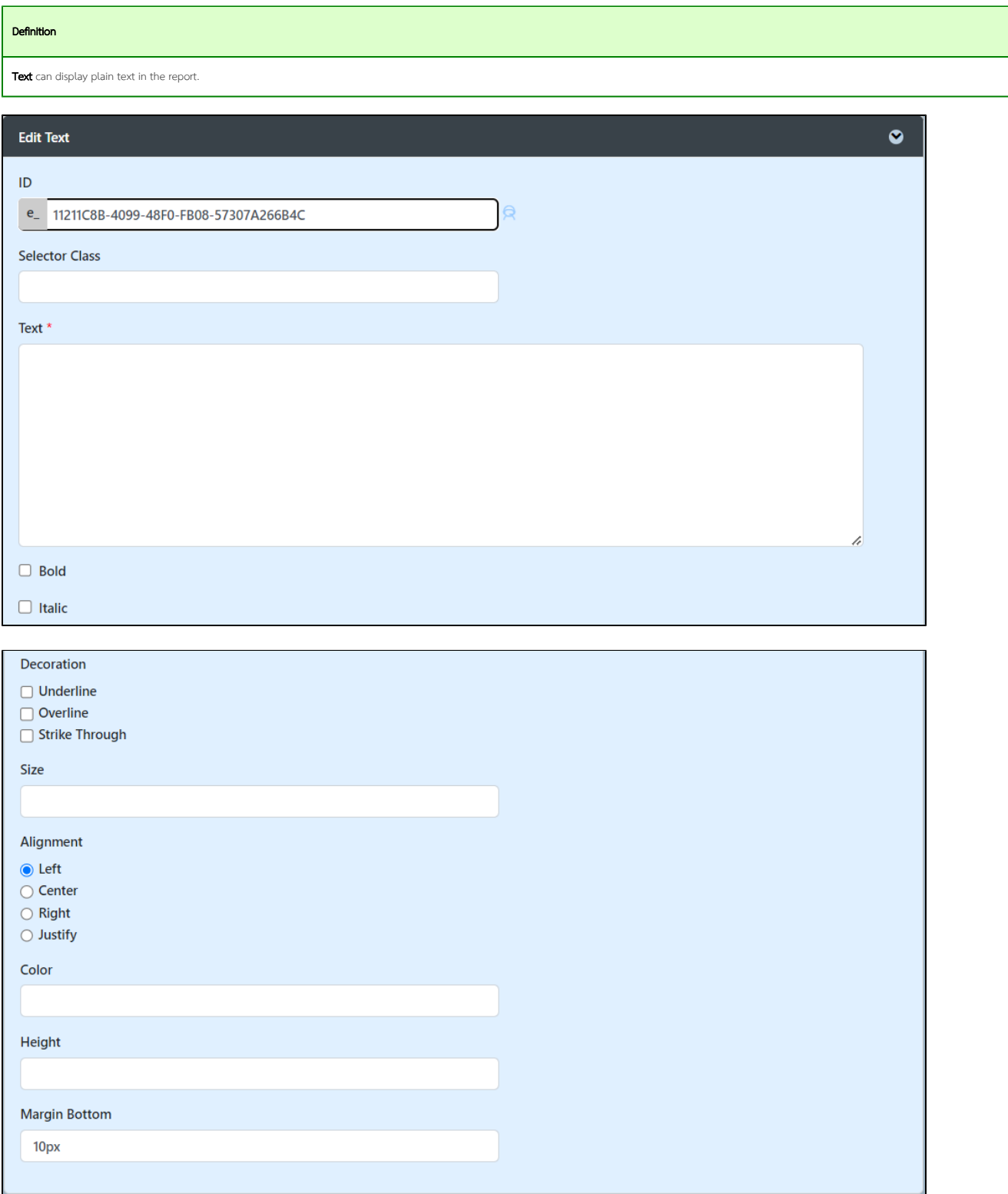

## Figure 1: Text Properties

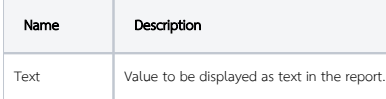

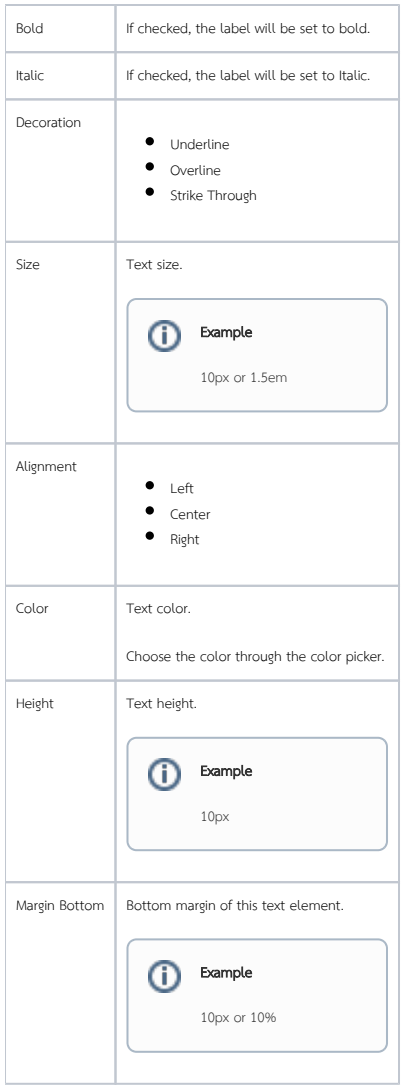